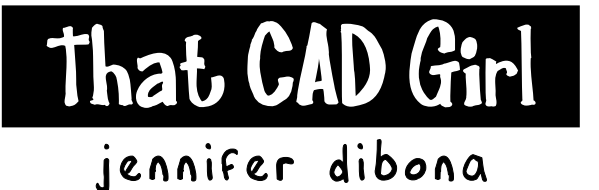

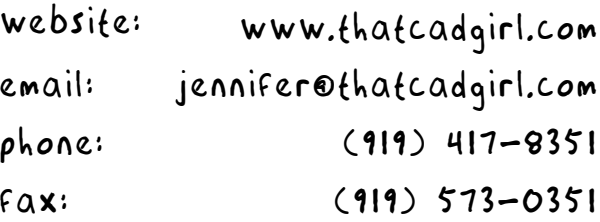

**Carlson Software, ESRI & IntelliCAD Workshop December 9, 2009 Statesville, North Carolina** 

- Time: Sign In begins at 7:30 am Training starts at 8:00 am
- Location: Statesville Civic Center 300 South Center Street Statesville, North Carolina
- Refreshments: Coffee, water & snacks Box lunch provided
- PDH Credit: 7.5 credit hours
- Register Here: http://www.thatcadgirl.com/upcomingtraining.html

## Carlson Software, ESRI and Intellicad Workshop

Statesville civic center 300 south center street statesville, north carolina december 9, 2009 phone 919-417-8351

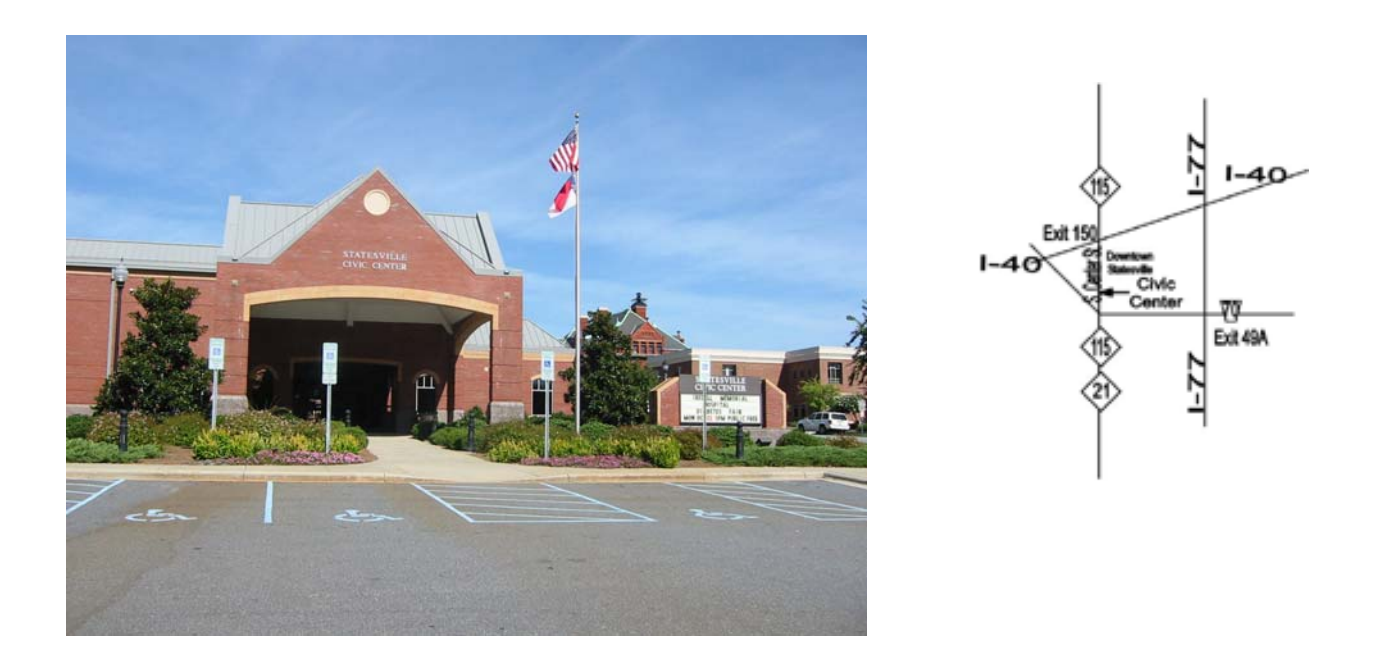

## **Directions to Civic Center**

The Statesville Civic Center is located at the intersection of Front and Center Streets in downtown Statesville.

From Northbound I-77, take exit 49A and turn left on highway 70 to highway 115/21 (Center St.). Turn right and the Civic Center is on the left.

From Southbound I-77, take exit 50 and turn right on East Broad Street. Go straight into town and turn left on South Tradd Street then right on E. Front Street. At the light turn left and the Civic Center is on the right.

From I-40, take exit 150 and drive south on highways 115/21 (Also, known as Center St.). Travel one and a half miles and the civic center is on the right.